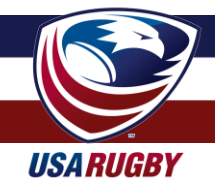

**USA RUGBY COMPETITION MANAGEMENT SYSTEM | USARUGBYSTATS.COM | LAST UPDATED: 25 AUGUST 2017**

## **COMPETITION MANAGEMENT TEAM CHECKLIST**

## *When initially logging in...*

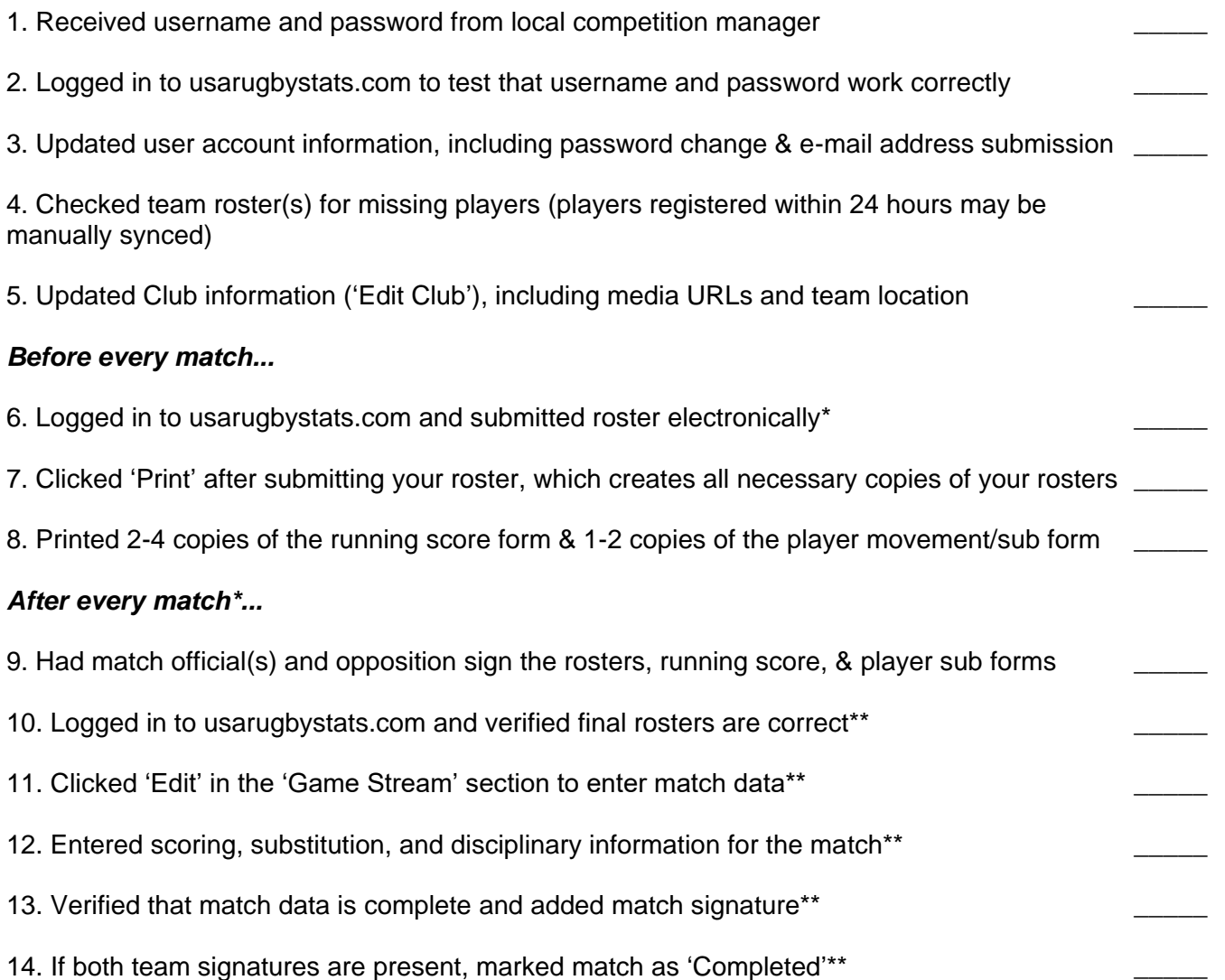

\* Checklist items 10-14 may be completed during a match if one or both teams has designated a fourth official or Match Tracker to enter data live. Step 9 is still a recommended step, however, to have a referee and the teams physically sign off on designated paperwork.

\*\* Be sure to verify with your local competition manager the deadlines by which your team is required to complete these items. Generally, most competitions require rosters to be submitted no later than 24 hours before a match and match data to be entered no later than 24-48 hours after a match has concluded.

**Pro Tip:** If you need to change incorrectly entered data after your competition manager has locked the match, please e-mail that person with a verifiable explanation for why they should unlock the match and/or make corrections for you.